## hp fax 1020 series

# **Getting Started**

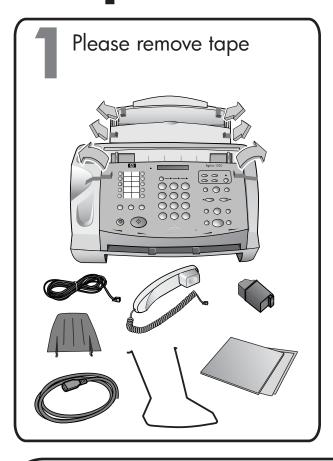

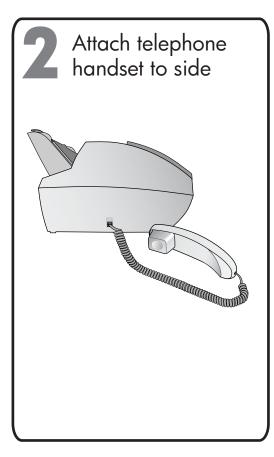

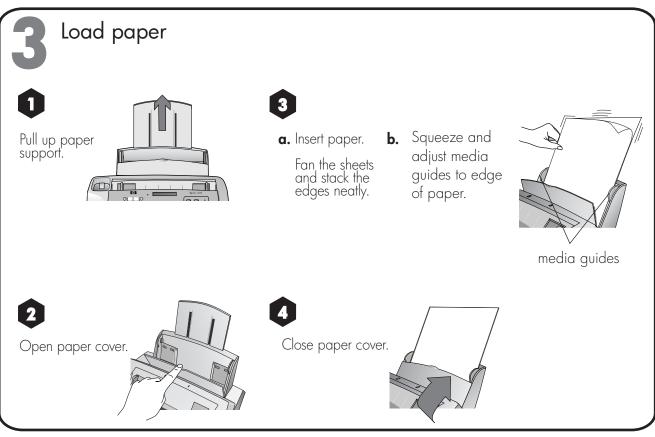

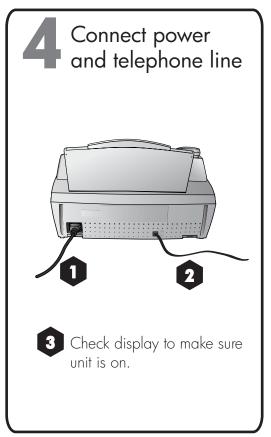

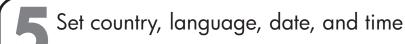

- 1 The display shows a country name.
  - **a.** Press the arrow buttons until you find your country.

Options/Volume

**b.** Press **Enter** to select your country.

Cancel

enu

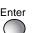

- 2 A language displays.
  - **a.** Press the arrow buttons until you find your language.
  - **b.** Press **Enter** to select your language.

Use the number pad to enter the date and time.

Year: 0000 displays.
Enter the year and press **Enter**.

Month: OO displays.
Enter the month and press **Enter**.

Day: 00 displays.
Enter the day and press **Enter**.

Time: 00:00 displays.
Enter the time and press **Enter**.

If the country you chose uses am and pm,

1:AM 2:PM displays.

Press 1 or 2 and press Enter.

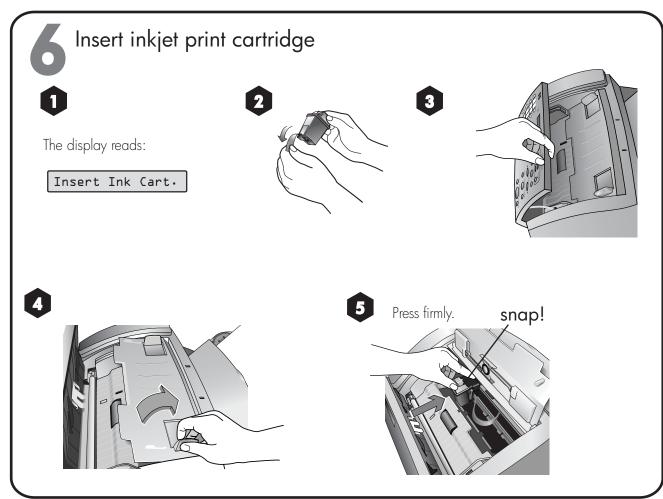

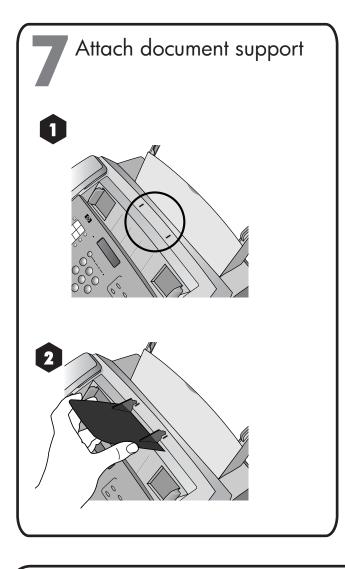

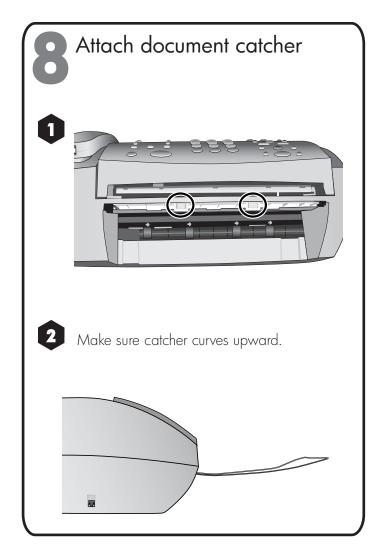

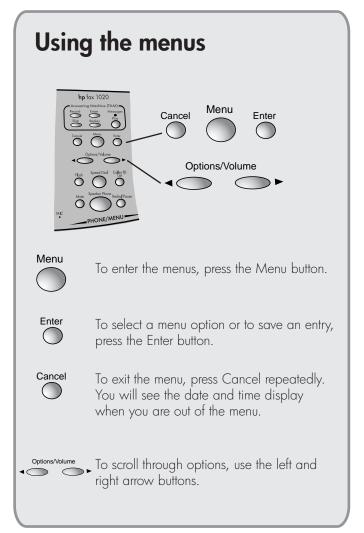

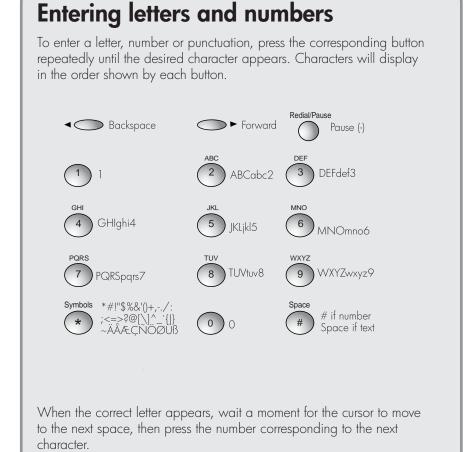

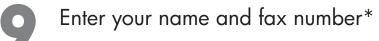

- 1. Press Menu. 1: Fax Functions will display.
- 2. Press **4**. 4:Basic Setup will display.
- 3. Press Enter. 1:Date & Time will display.
- 4. Press **2**. 2: Fax Header will display.

- 5. Press **Enter**. Your Name will display.
- 6. Enter your name and press **Enter**. Your Fax No. will display.
- 7. Enter your fax number and press **Enter**.
- 8. Press **Cancel** repeatedly to exit the menus.

### Verify your fax header

- 1. Press Menu. 1: Fax Functions will display.
- 2. Press **2**. 2:Print Report will display.
- 3. Press **Enter**. 1: Last Transact will display.
- 4. Press **5**. 5:Menu Settings will display.
- 5. Press **Enter** to print the menu setings.
- 6. Look at the report to check your name and fax number.

#### Set the answer mode

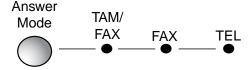

Press Answer Mode until the desired option is lit.

Use this setting for it to always answer as a telephone. You must manually receive faxes by pressing **Start/Copy** when you hear fax tones.

Use this setting for it to always answer as a fax machine. Go to Step 12.

Use this setting to use the integrated answering machine. Go to Step 12.

### Receiving faxes

Unless you selected TEL as the answer mode, you need to read the chapter in the User Guide titled "Setting Up to Receive Faxes" to finish setting up your fax machine.

\*required by law in most countries

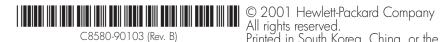

Printed in South Korea, China, or the European Union